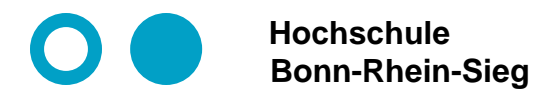

**Prof. Dr. Martin Leischner Networked Systems**

## **Docker and Containers Module 8: Introduction Kubernetes (K8s)**

- **1. Short introduction.**
- **2. Demo: The docklab.de swarm.**
- **3. Demo: The Raft Consensus Algorithm.**

## **What is Kubernetes?**

- ⚫ **Kubernetes (K8s) is an open-source system for automating deployment, scaling, and management of containerized applications.**
- ⚫ **Kubernetes is the Greek word for governor (κυβερνήτης). K8s = starting with K, 8 letters between, ending with s)**
- **Designed by Google (2014) and now maintained by the Cloud Native Computing Foundation.**
- ⚫ **Heavily tested by Google which runs billions of containers using K8s weekly.**
- ⚫ **It aims to provide a platform for automating everything like deployment, scaling, operations and monitoring of application containers across clusters of hosts.**
- ⚫ **Mainly used to orchestrate large deployments.**
- ⚫ **Kubernetes is offered as a service on multiple public clouds, including AWS, Microsoft Azure, DigitalOcean and Google Kubernetes Engine (GKE)**
- ⚫ **K8s was written in Go Language**

*From: [https://kubernetes.io/,](https://kubernetes.io/) <https://en.wikipedia.org/wiki/Kubernetes>*

6/2/2019<br>M. Leischner © M. Leischner **Docker and Containers Slide 2**

## **Kubernetes key features**

- ⚫ **Horizontal scaling Scales the application up and down from command line or UI.**
- ⚫ **Automated rollouts and rollbacks Rolls outs changes while monitoring the health of your application. If something goes wrong, k8s will rollback the change automatically.**
- ⚫ **Service discovery and load balancing**
- ⚫ **Storage orchestration Auto mount local, public cloud or a network storage.**
- ⚫ **Secret and configuration management**
- ⚫ **Self-healing**

**Restarts failed containers, replaces and reschedules containers when nodes die, kills containers that don't respond**

⚫ **Automatic load balancing k8s schedules containers based on resource requirements and other constraints.**

*Compare: What is Kubernetes (k8s)? Introduction, Glossary, and Definitions for Kubernetes, https://www.bmc.com/blogs/what-is-kubernetes/*

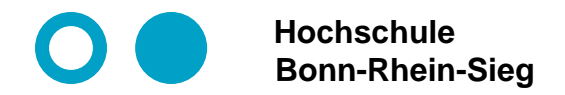

**Prof. Dr. Martin Leischner Networked Systems**

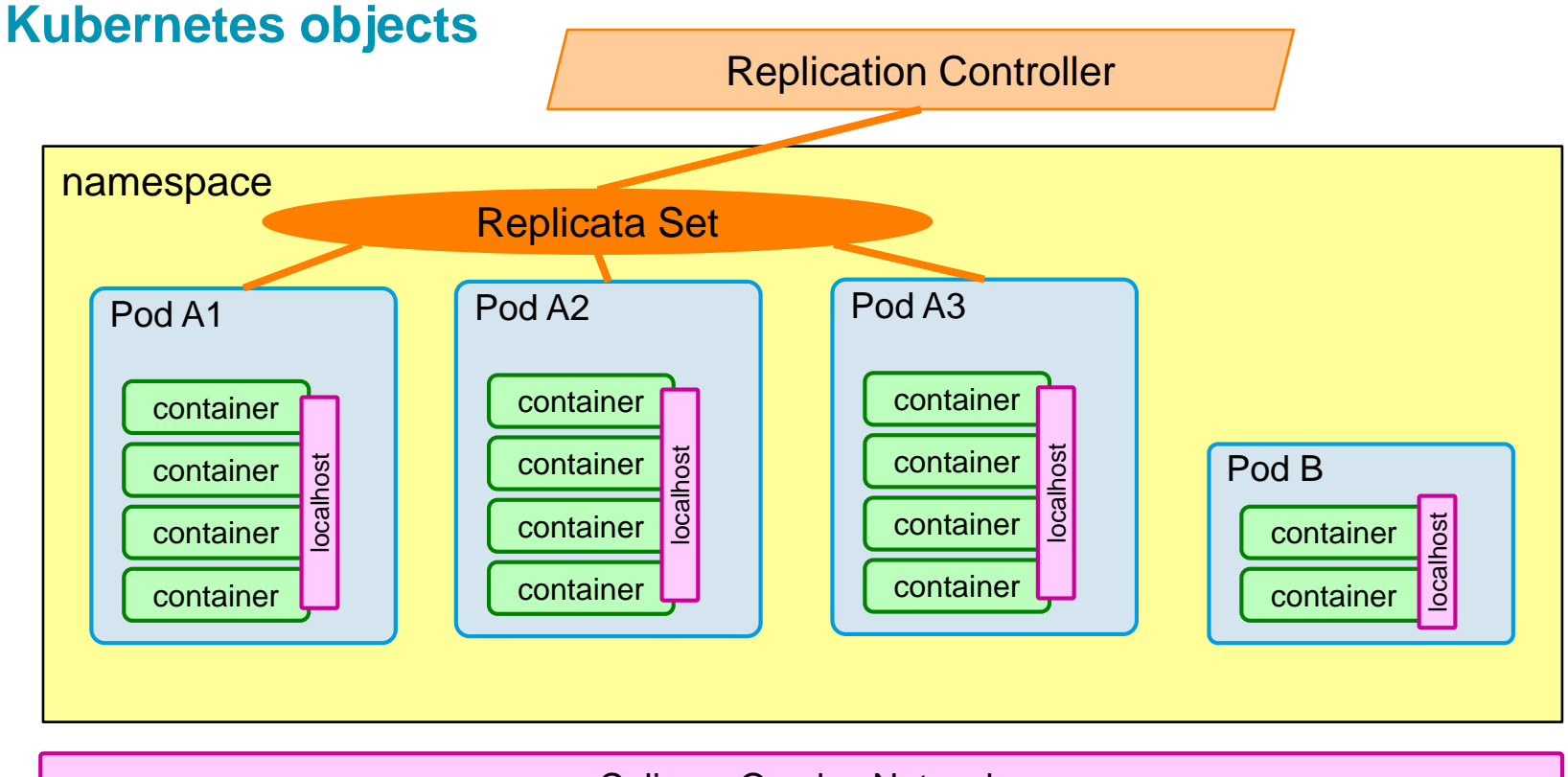

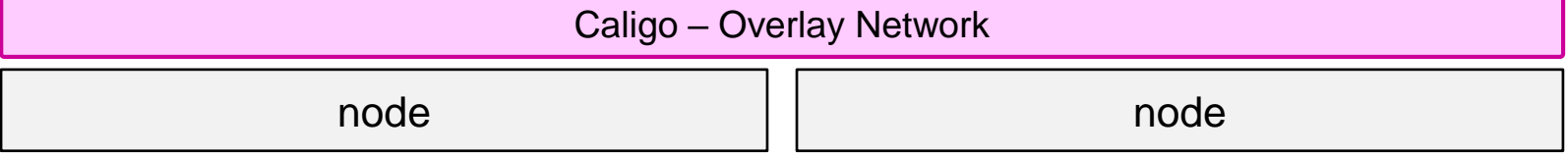

*From: docker docs: https://docs.docker.com/engine/swarm/*

6/2/2019<br> **M. Leischner** 

© M. Leischner **Docker and Containers Slide 4**

## **Provide and manage Kubernetes**

**Production environment solutions:**

- ⚫ **Completely managed by Amazon (Amazon EKS), DigitalOcean, Google (Google Kubernetes Engine (GKE)), Microsoft Azure (Azure Kubernetes Service (AKS)) and others**
- ⚫ **Turnkey / custom(cloud) / custom: Rancher, Kubespray**
- ⚫ **Bootstrapping Clusters with kubeadm**

**Minikube** (https://github.com/kubernetes/minikube)

- ⚫ **Minikube allows to spin up a full K8s cluster on a workstation within a VM.**
- ⚫ **Minikube wants " to be the best tool for local Kubernetes application development and to support all Kubernetes features that fit."**

**Kubectl: CLI tool used to interact with the cluster**

*From: https://kubernetes.io/docs/setup/, https://github.com/kubernetes/minikube* 

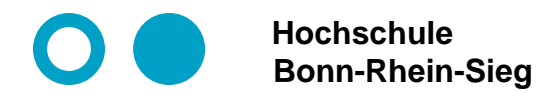

**Prof. Dr. Martin Leischner Networked Systems**

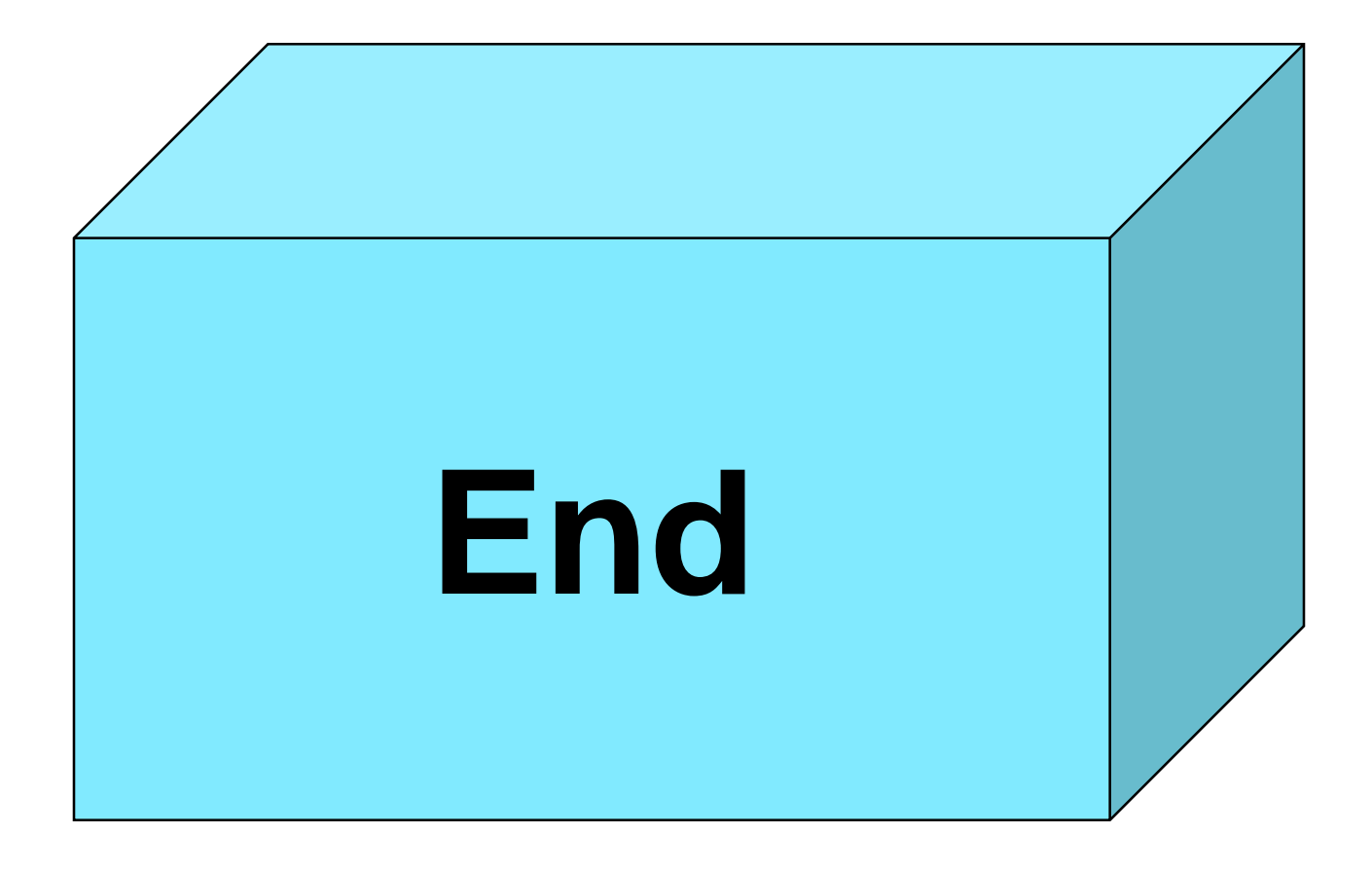